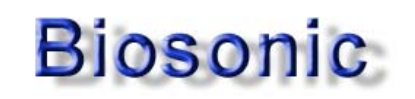

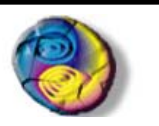

**BIOSONIC FFT** 

Tel.: 93 266 04 08 Email: [biosonic@biosonic.org](mailto:biosonic@biosonic.org?subject=Biosonic-%20Oferta%20Lanzamiento) **Realice su pedido a través de:**

La versión anterior del programa (*Biosonic Pro*) realizaba un análisis estadístico del *Tono Fundamental* mediante un algoritmo especializado para voz humana, lo que permitía obtener esta estadística en forma de matriz numérica (**cromático**) y de histograma de tono fundamental (*o* **colorograma**).

En la nueva versión *Biosonic FFT* se ha incorporado un nuevo módulo para cálculo científico de la transformada de Fourier (*FFT: Fast Fourier Transform*) que permite obtener la gráfica de la densidad espectral de potencia o *Espectro Completo* de la voz que incluye tonos fundamentales y sus correspondientes armónicos haciendo posible el análisis de componentes energéticos que no eran visibles en la estadística de *Tono Fundamental* que proporcionaba la anterior versión del programa.

La gran novedad de *Biosonic FFT* es que permite, por primera vez, visualizar conjuntamente el *Histograma de Tono Fundamenta***l** y el *Espectro Completo (FFT)* utilizando un único programa para ordenador PC, ampliando ahora el detalle de frecuencias a observar hasta 11.000 Hz.

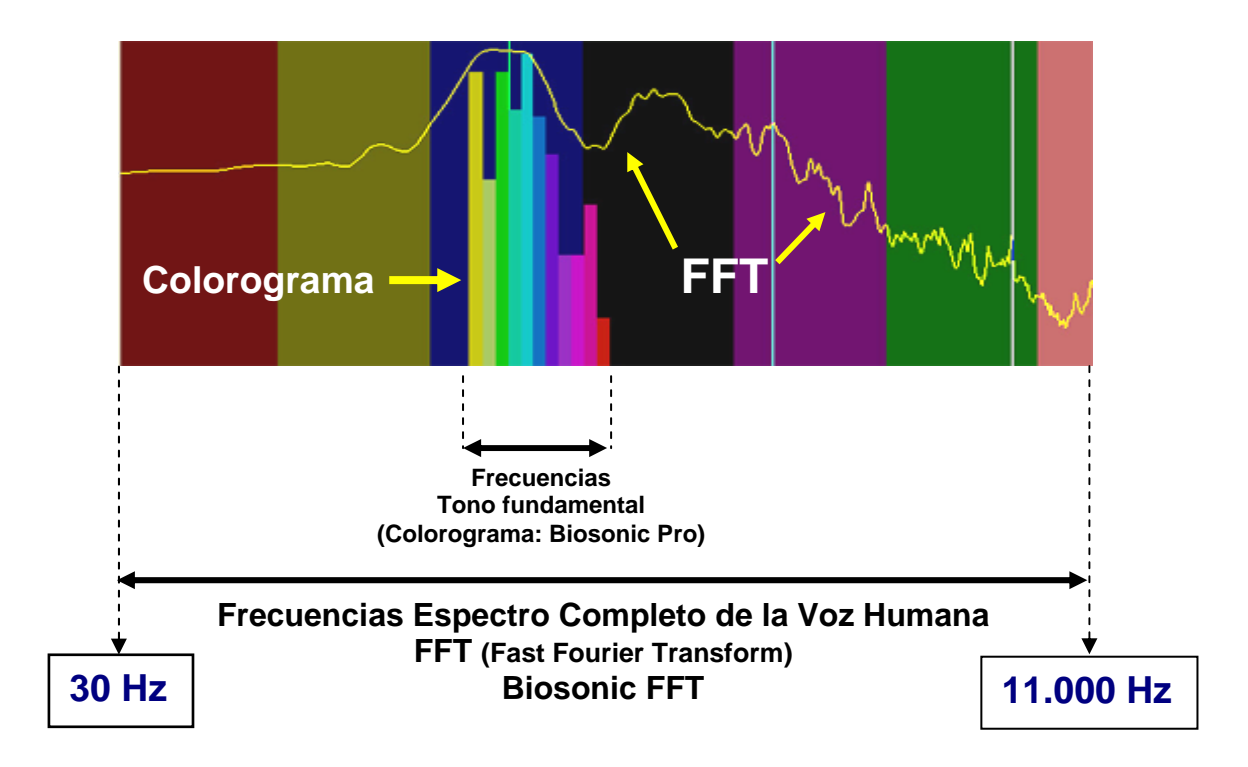

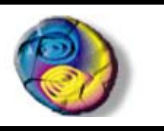

# **Novedades de BIOSONIC FFT:**

**Biosonic** 

#### **- Visualización de gráficos WAV, FFT y COLOROGRAMA a pantalla completa**

En la nueva versión FFT el programa permite ampliar todos los gráficos a pantalla completa para hacer más cómoda la medición de frecuencias sobre los mismos, además ahora se incluyen **3 cursores de medida** independientes (verde, azul y blanco) que podrán activarse opcionalmente dependiendo de las medidas que se vayan a realizar. Estos tres cursores podrán configurarse como **cursores simples** o **cursores con armónicos** tal como se verá más adelante.

#### **Análisis correspondiente a voz humana:**

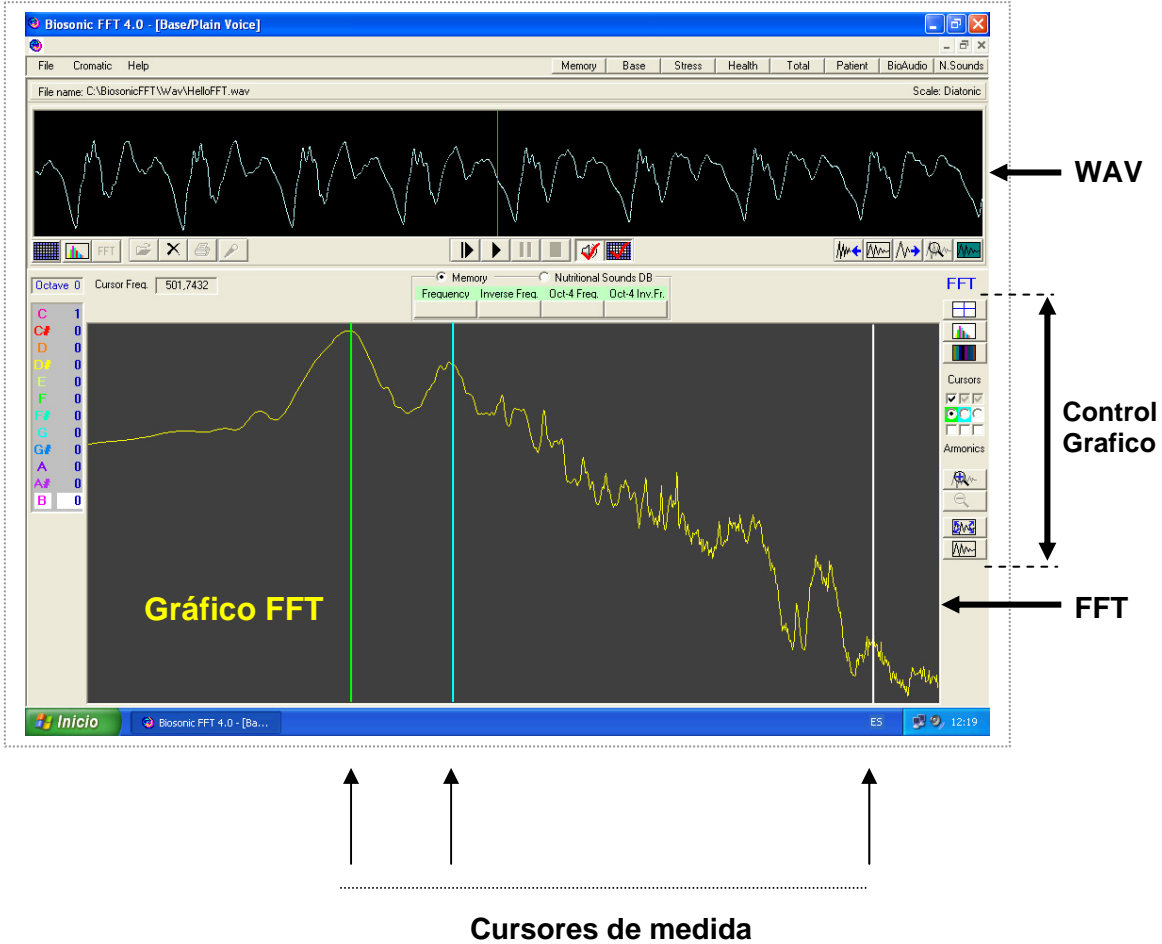

**Independientes** 

**Biosonic** 

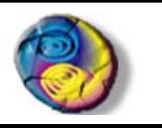

#### **- Cursores con armónicos:**

En la figura se muestra activado el cursor en color azul configurado como **cursor con armónicos** lo que permite determinar si alguna de las líneas espectrales corresponde a un armónico de la línea señalada por el cursor fundamental. Seguidamente se muestran dos ejemplos de cursores con armónicos uno sobre una señal **triangular** (Armónicos impares) y otra **sinusoidal** (tono puro sin armónicos).

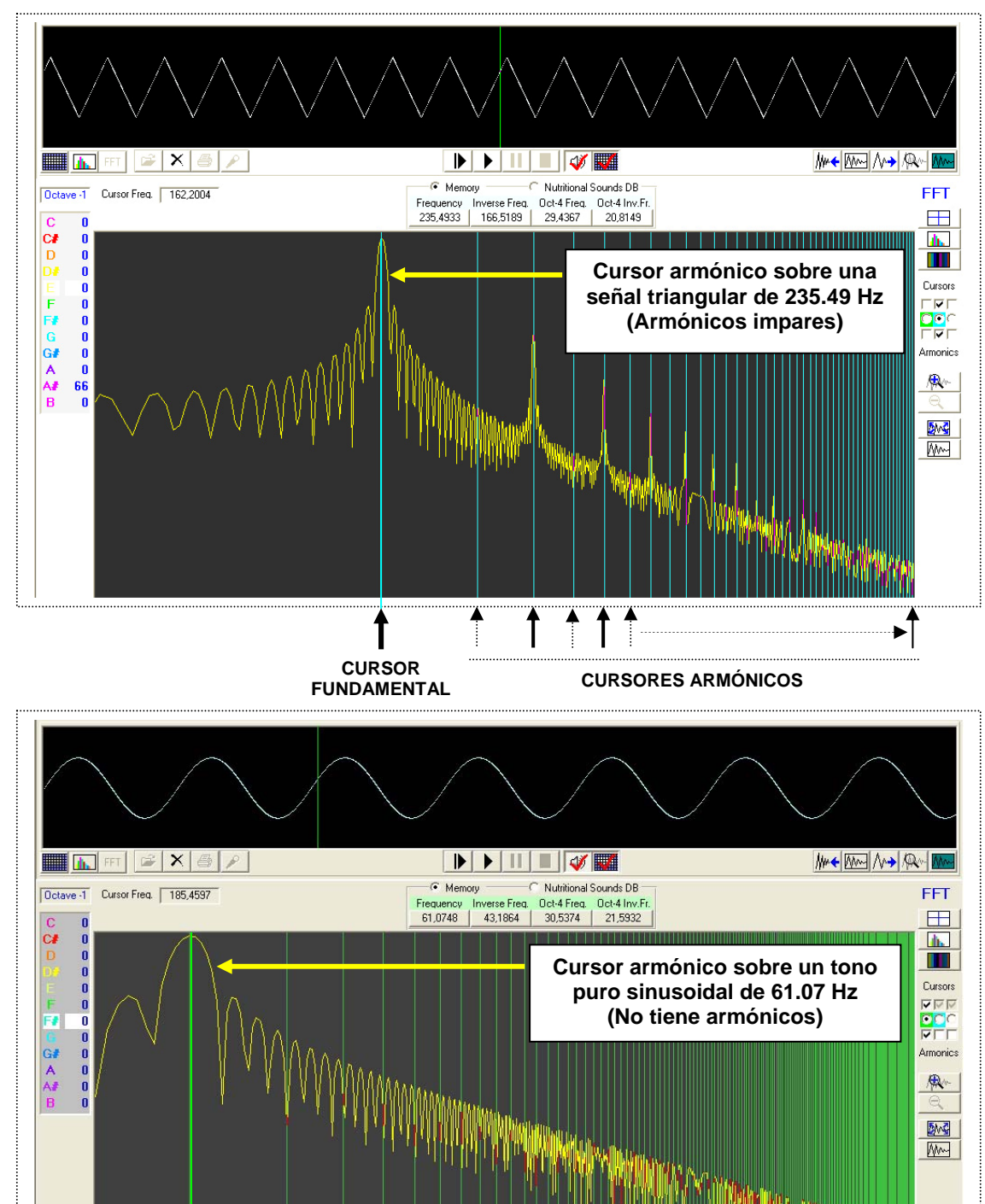

# **Biosonic**

Análisis espectral de la voz Humana mediante PC

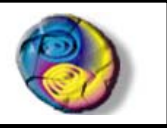

#### **- Posibilidad de visualizar ampliaciones (ZOOM) marcando áreas rectangulares.**

El programa permite realizar múltiples zoom's consecutivos sobre áreas de los gráficos seleccionándolas con el Mouse (pulsando el botón izquierdo y marcando el área) pudiendo retroceder a niveles previos de ampliación pulsando sobre el botón derecho.

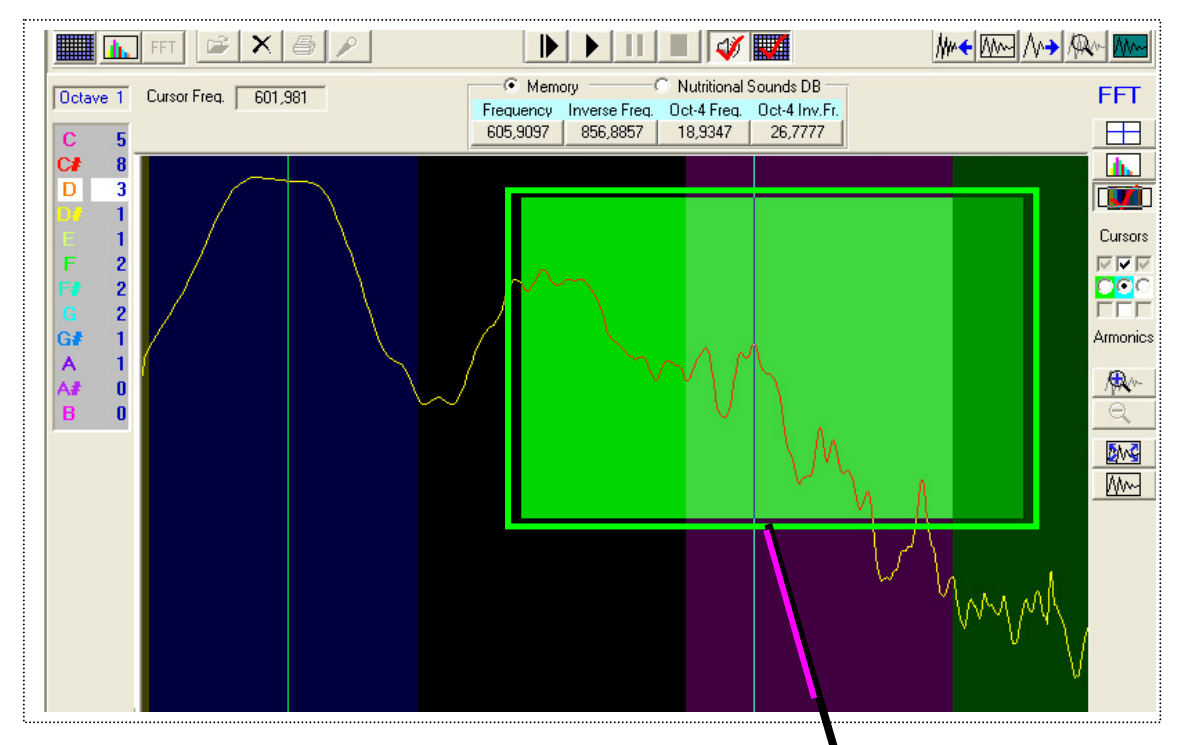

**ZOOM** 

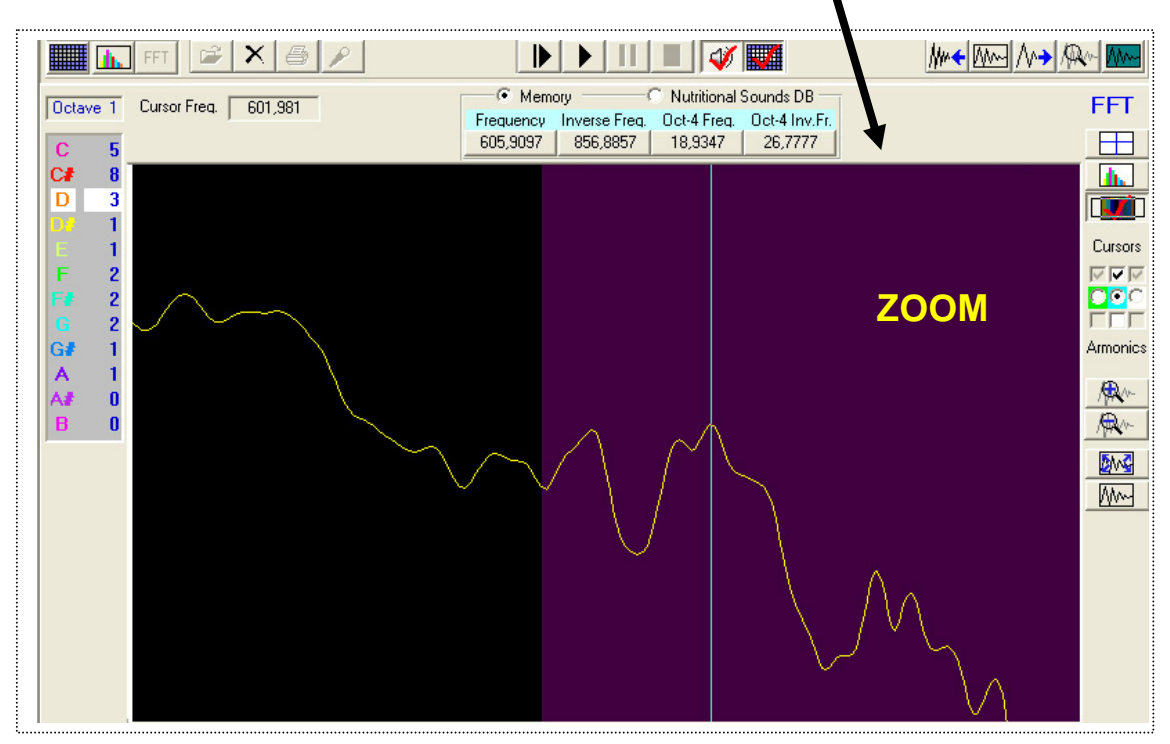

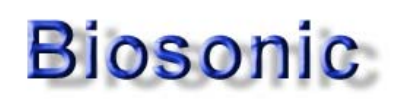

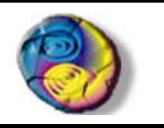

#### **- Visualización de la FIRMA ÁRMONICA:**

Con esta nueva versión del programa es posible estudiar las líneas espectrales de la **Firma Armónica** humana ya que el programa permite trabajar con espectro ampliado hasta **11.000 Hz**. La *Firma Armónica* es un dato exclusivo que identifica al locutor y que es esencialmente diferente para cada persona (es un identificador personal y único).

Hoy en día la *Firma Armónica* se utiliza en sistemas avanzados de identificación de personas por la voz, por ejemplo en coches de alto lujo que abren su puerta con una orden hablada solo por su propietario.

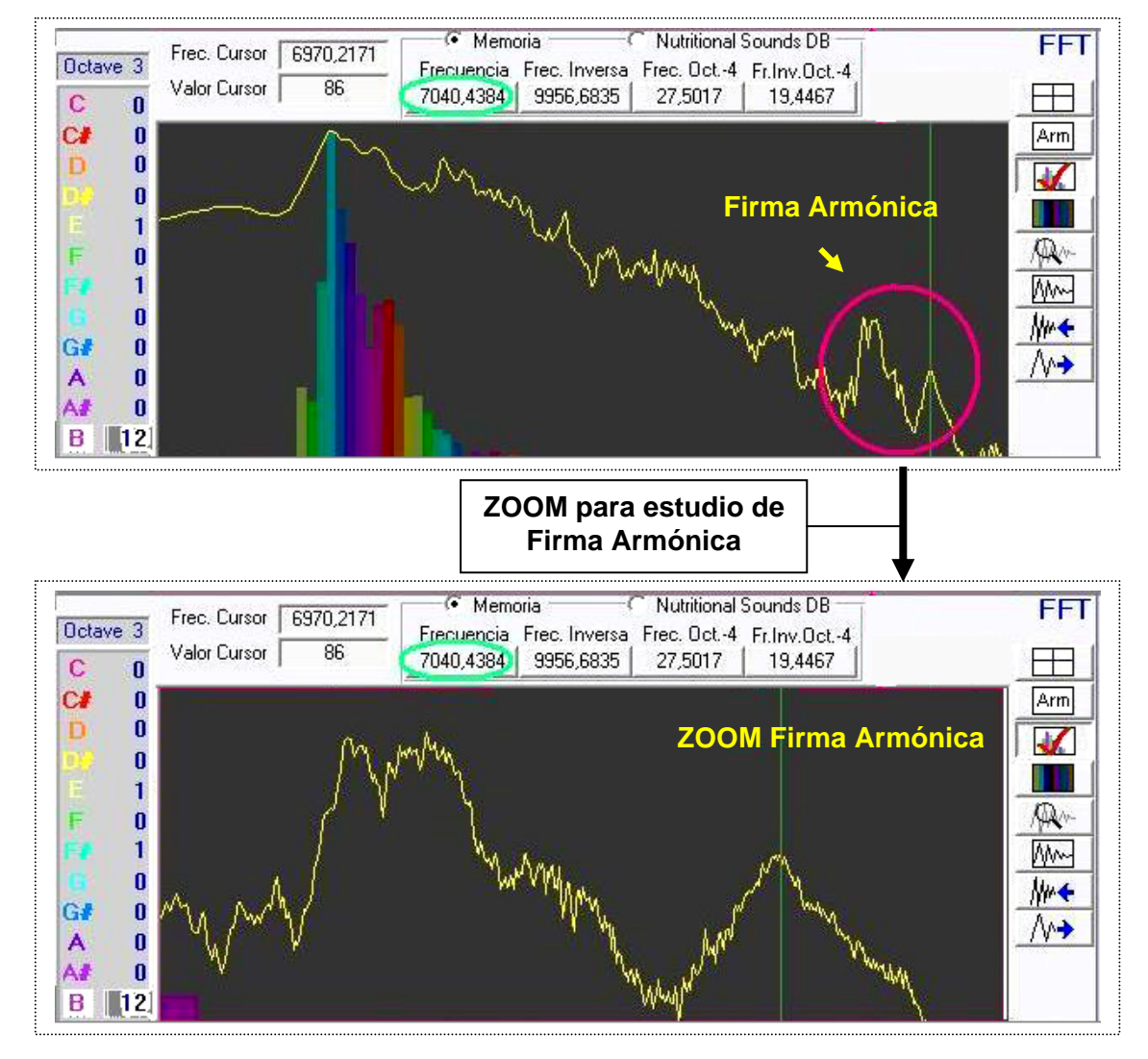

#### **Ejemplo de firma Armónica:**

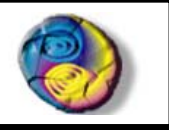

#### **- Estudio avanzado de frecuencias mediante** *Nutricional Sounds***:**

**Biosonic** 

Con esta versión es posible hacer estudios más detallados en frecuencia mediante el módulo **Nutricional Sounds** (base de datos nutricional) por disponer de un espectro ampliado de frecuencias hasta **11.000 Hz** pudiendo analizar líneas espectrales que eran inaccesibles en la versión anterior (Biosonic Pro).

La siguiente imagen muestra un ejemplo de estudio de la línea de **7040.4384 Hz** sobre la firma armónica de la voz en análisis:

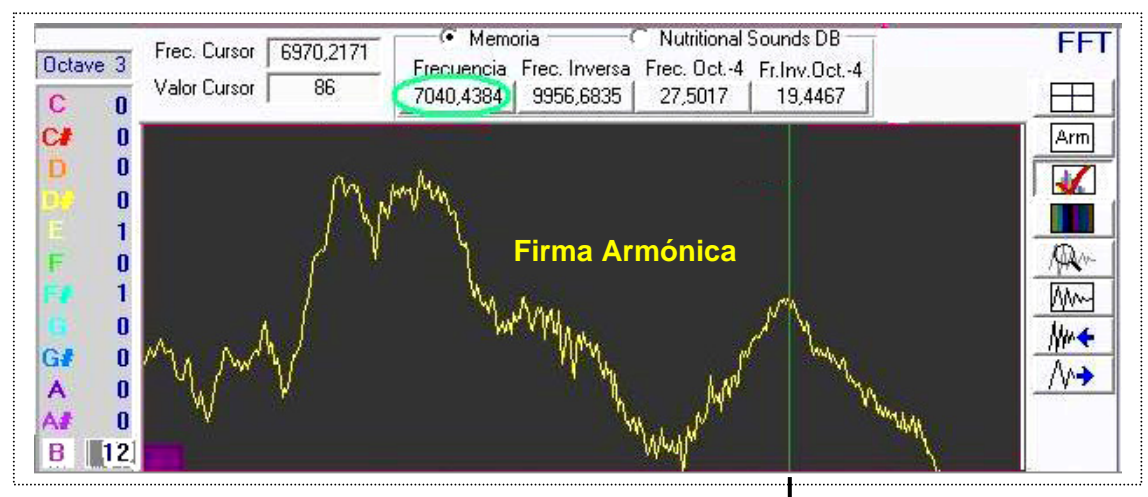

## **Línea del Triptófano**

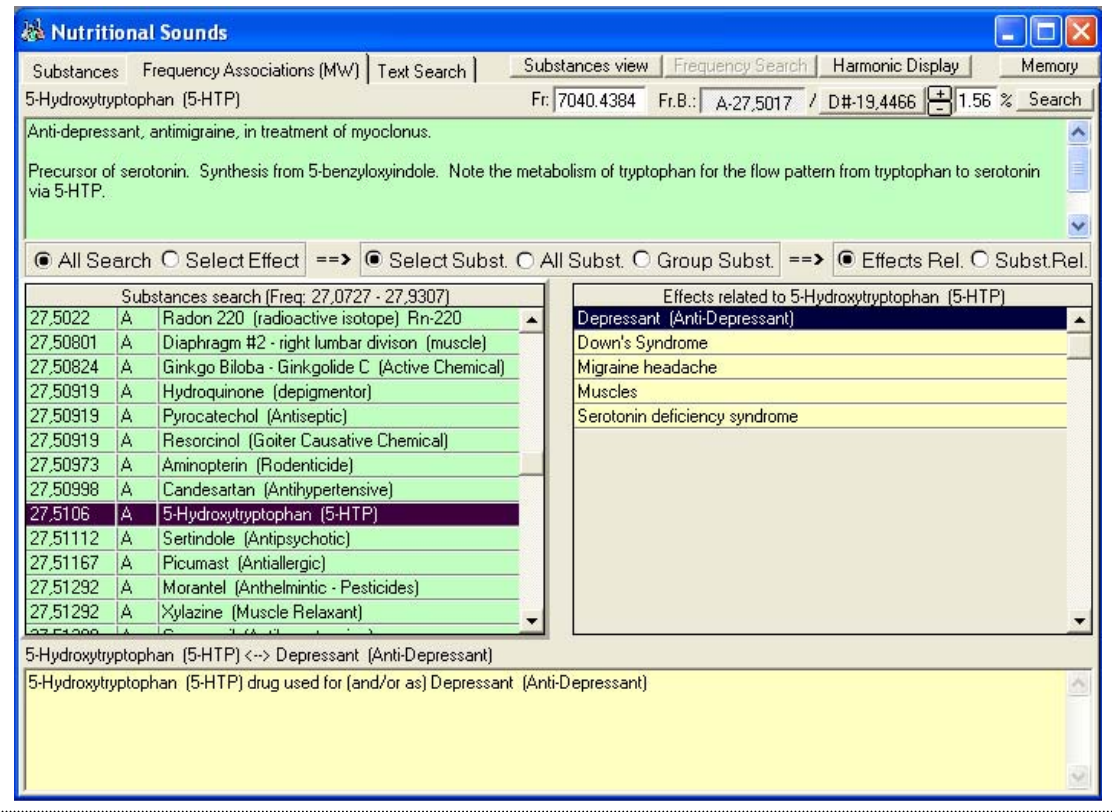

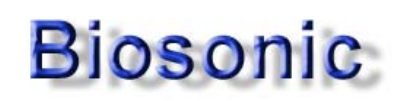

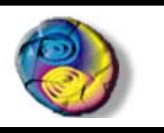

#### **- Control gráfico en pantalla FFT y COLOROGRAMA:**

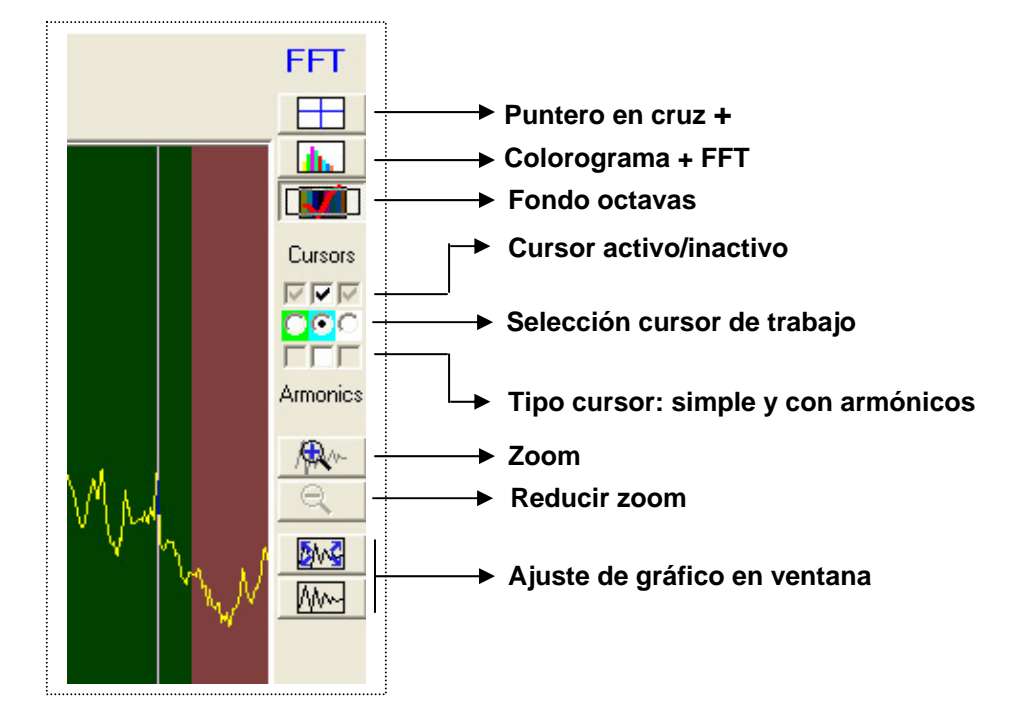

**- Rediseño del módulo de pacientes e historia clínica:** 

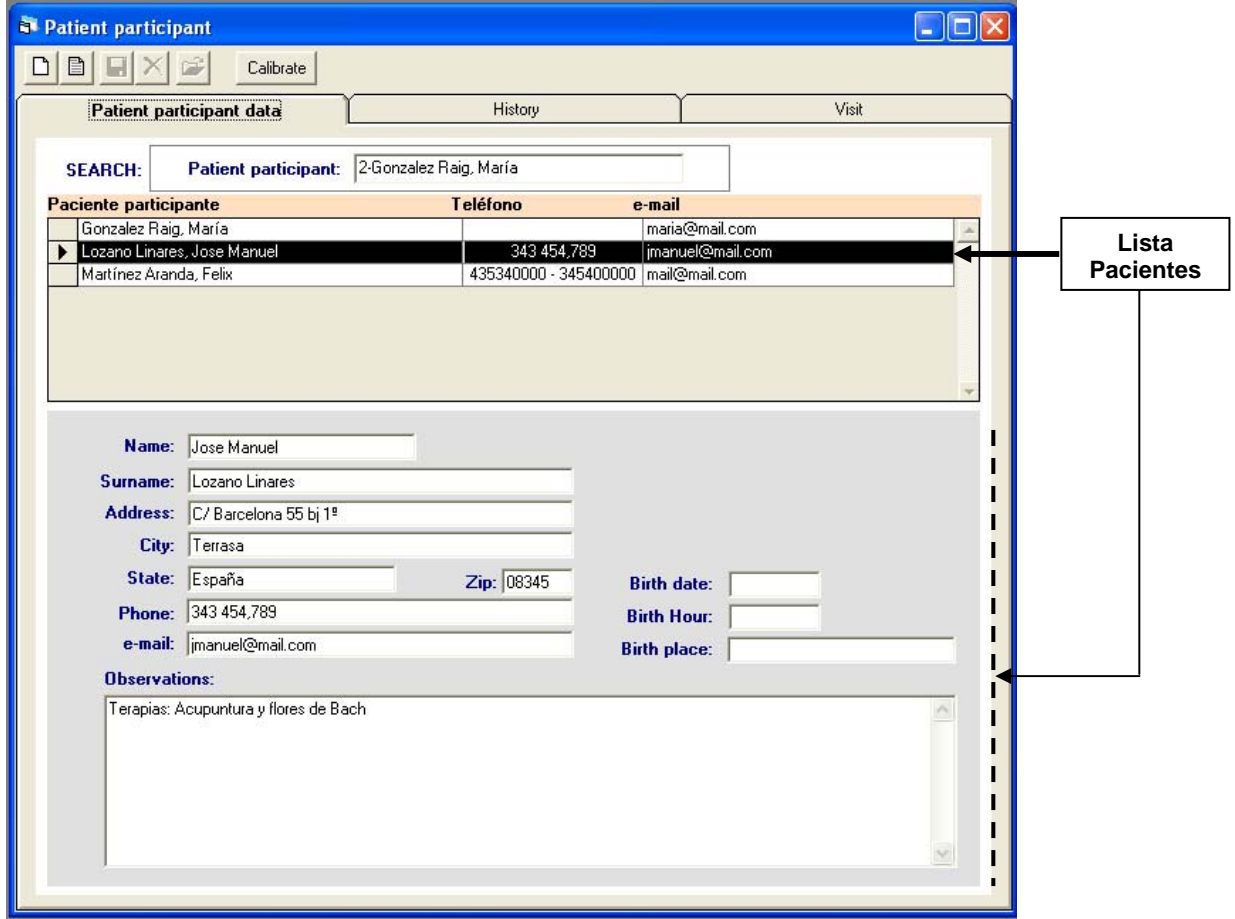

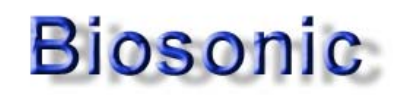

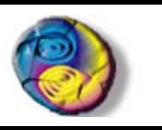

# **OFERTA DE LANZAMIENTO**

## **EXCLUSIVO PARA USUARIOS REGISTRADOS**

**- Biosonic FFT** (Actualización desde Biosonic Pro)**: 160 euros.** 

Por el interés que ha despertado la posibilidad de analizar **carencias** y **excesos** nutricionales en el espectro ampliado de frecuencias que ofrece ahora **Biosonic FFT** (hasta 11.000 Hz) lanzamos la siguiente oferta para usuarios que se actualicen y que todavía no dispongan del módulo **Nutricional Sounds**:

**- Nutricional sounds** (Base de datos nutricional)**: 100 euros (***antes 150 euros***)** 

**Contacte con nosotros solicite más información y realice su pedido por e-mail o telefónicamente:** 

**Email:** [biosonic@biosonic.org](mailto:biosonic@biosonic.org?subject=Biosonic-%20Oferta%20Lanzamiento)

**Tel.:** 93 266 04 08